# **Optimizing Bazel Sandboxing** with a FUSE File System

Overview of Bazel Sandboxing and sandboxfs By Julio Merino (@jmmv) for FOSDEM on 2020-02-01

### What is Bazel?

{Fast, Correct} - Choose two

#### Build and test software of any size, quickly and reliably  $\mathscr S$

**GET BAZEL** 

**GET STARTED** 

#### **Why Bazel?**

#### Speed up your builds and tests

Bazel only rebuilds what is necessary. With advanced local and distributed caching, optimized dependency analysis and parallel execution, you get fast and incremental builds.

#### One tool, multiple languages

Build and test Java, C++, Android, iOS, Go and a wide variety of other language platforms. Bazel runs on Windows, macOS, and Linux.

#### Scalable

Bazel helps you scale your organization, codebase and Continuous Integration system. It handles codebases of any size, in multiple repositories or a huge monorepo.

#### Extensible to your needs

Easily add support for new languages and platforms with Bazel's familiar extension language. Share and re-use language rules written by the growing Bazel community.

## What is an Action in Bazel?

#### **Bazel In-Memory Data Structures**

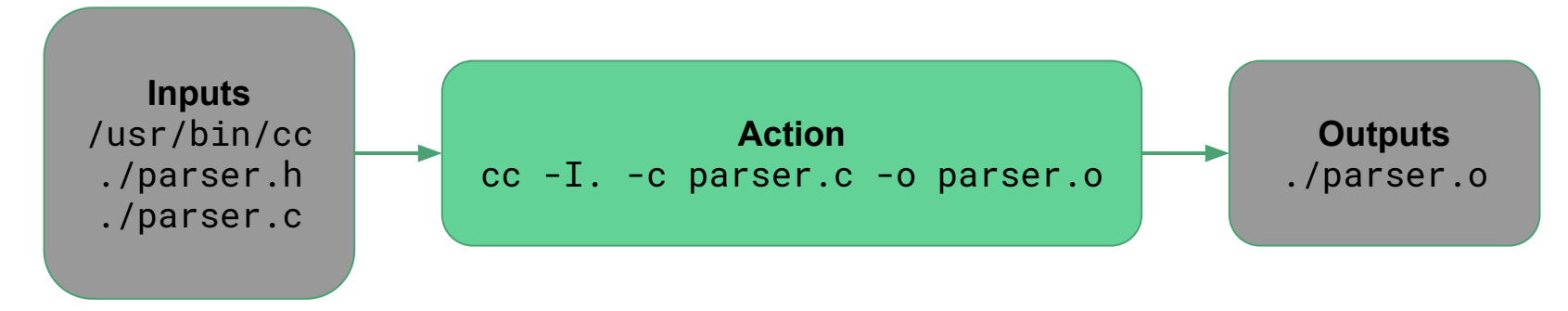

# Why Do We Sandbox Actions?

**Bazel In-Memory Data Structures** 

#### **Inputs** /usr/bin/cc **Action Outputs** ./parser.h cc  $-I.$  -c parser.c  $-o$  parser.o ./parser.o ./parser.c File System **Workspace** ./lexer.h ./lexer.c ./parser.h ./parser.c

#### **Action Sandboxing: Process Isolation**

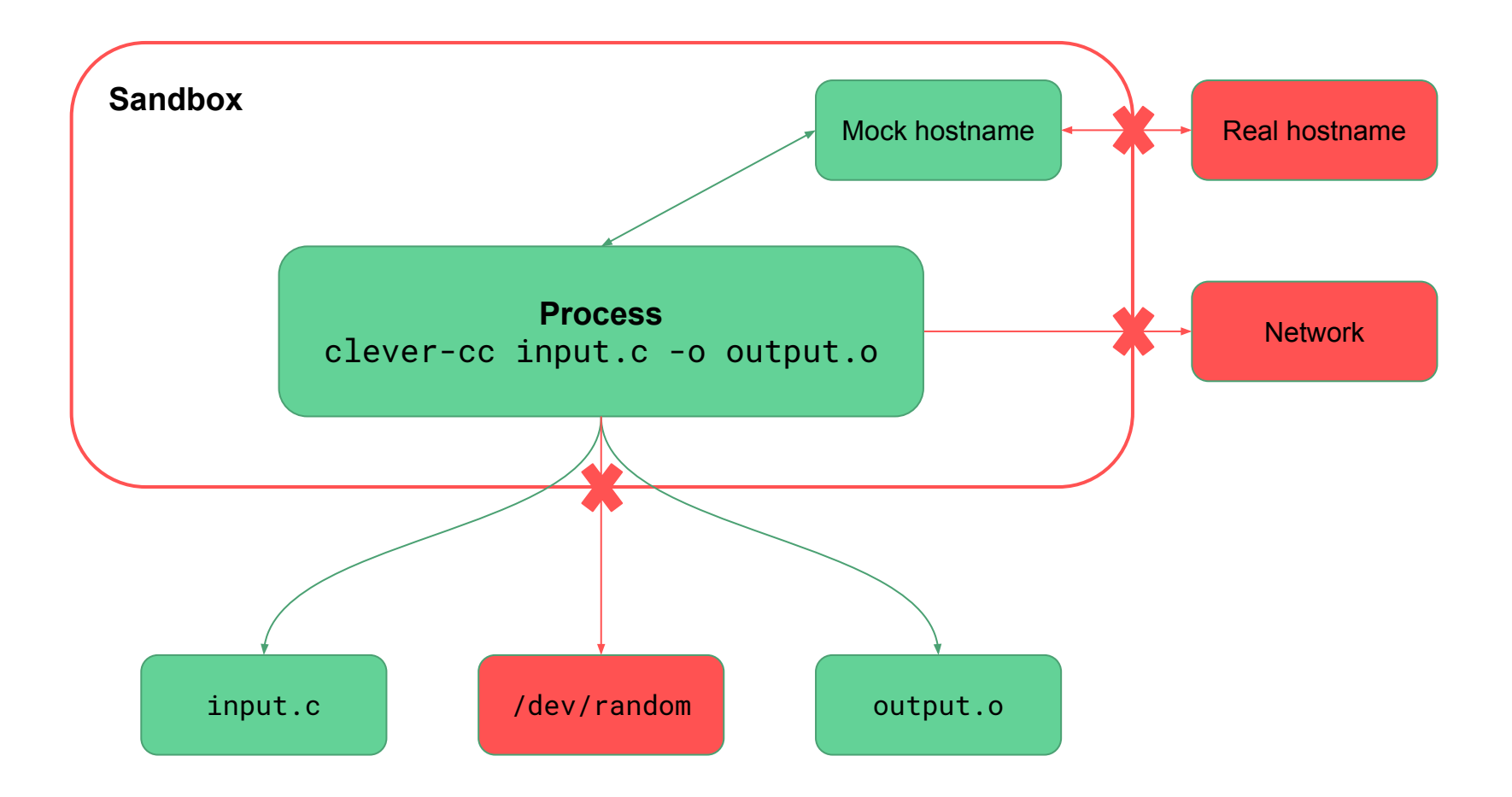

On Linux: user namespaces – On macOS: sandbox-exec <https://blog.bazel.build/2015/09/11/sandboxing.html>,<https://jmmv.dev/2019/11/macos-sandbox-exec.html>

## **Action Sandboxing: File System Preparation**

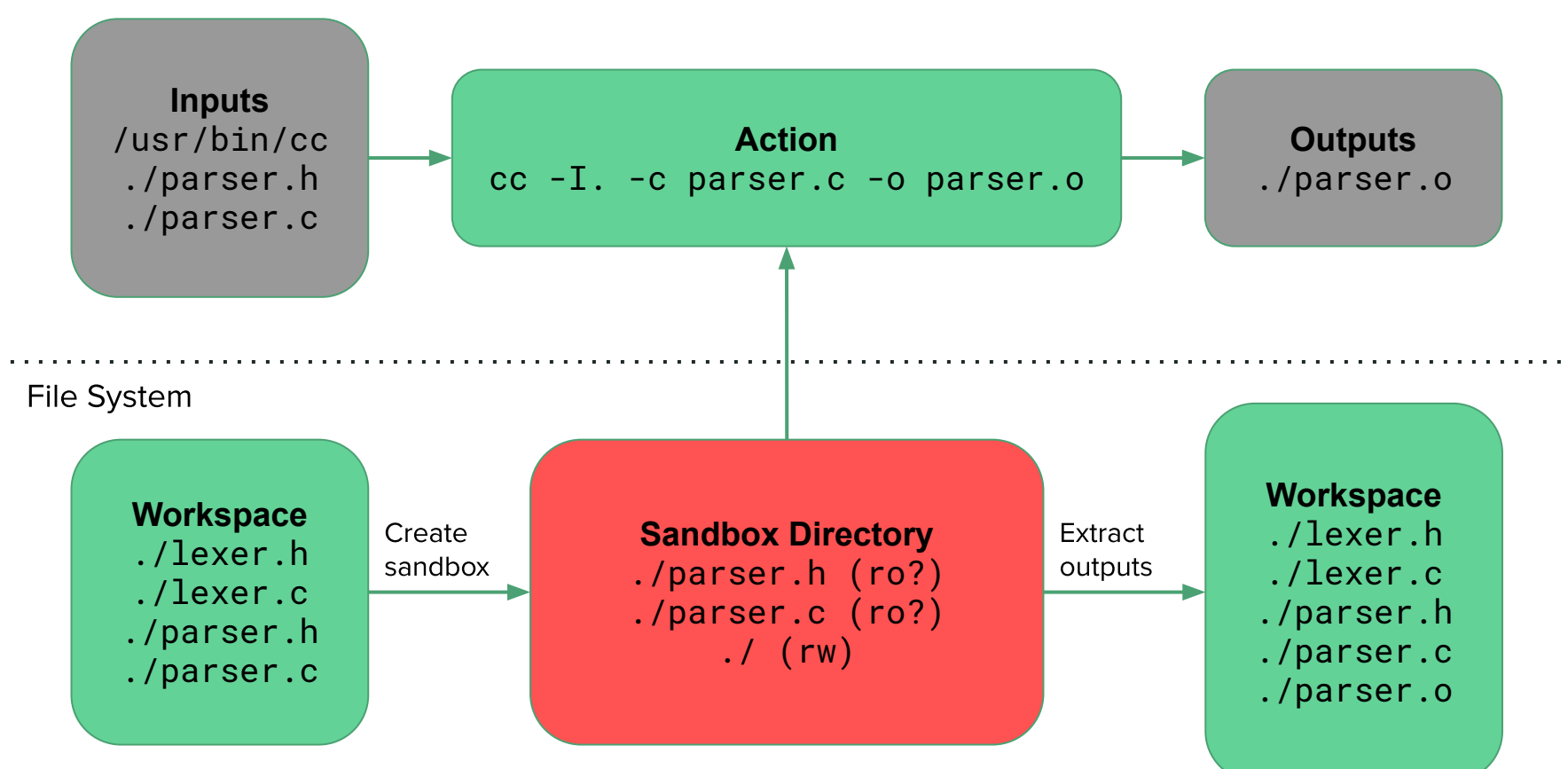

**Bazel In-Memory Data Structures** 

# **Action Sandboxing: File System Preparation**

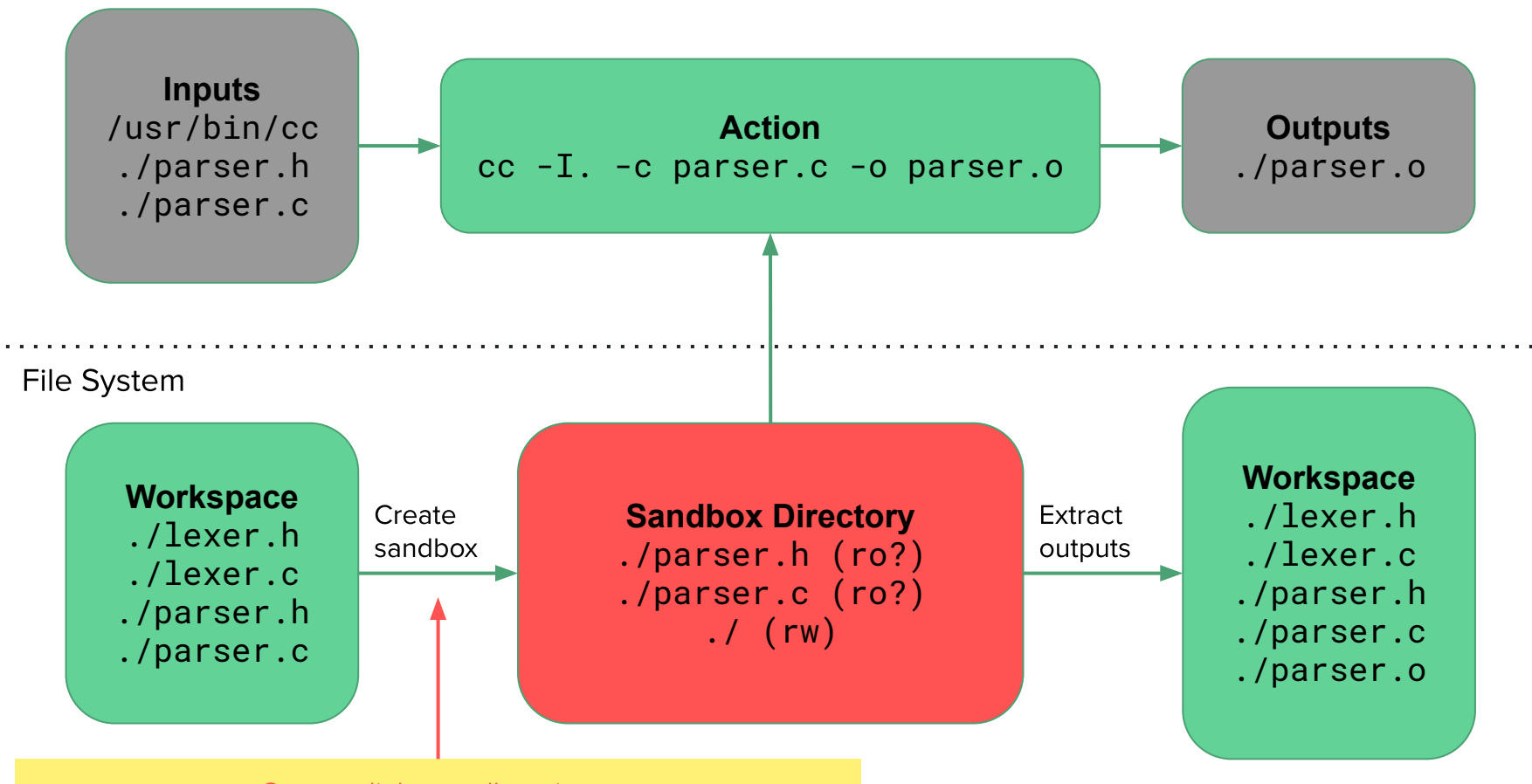

**Bazel In-Memory Data Structures** 

One symlink syscall per input Scales poorly: 1ms extra per 20,000 actions = 20s extra wall time

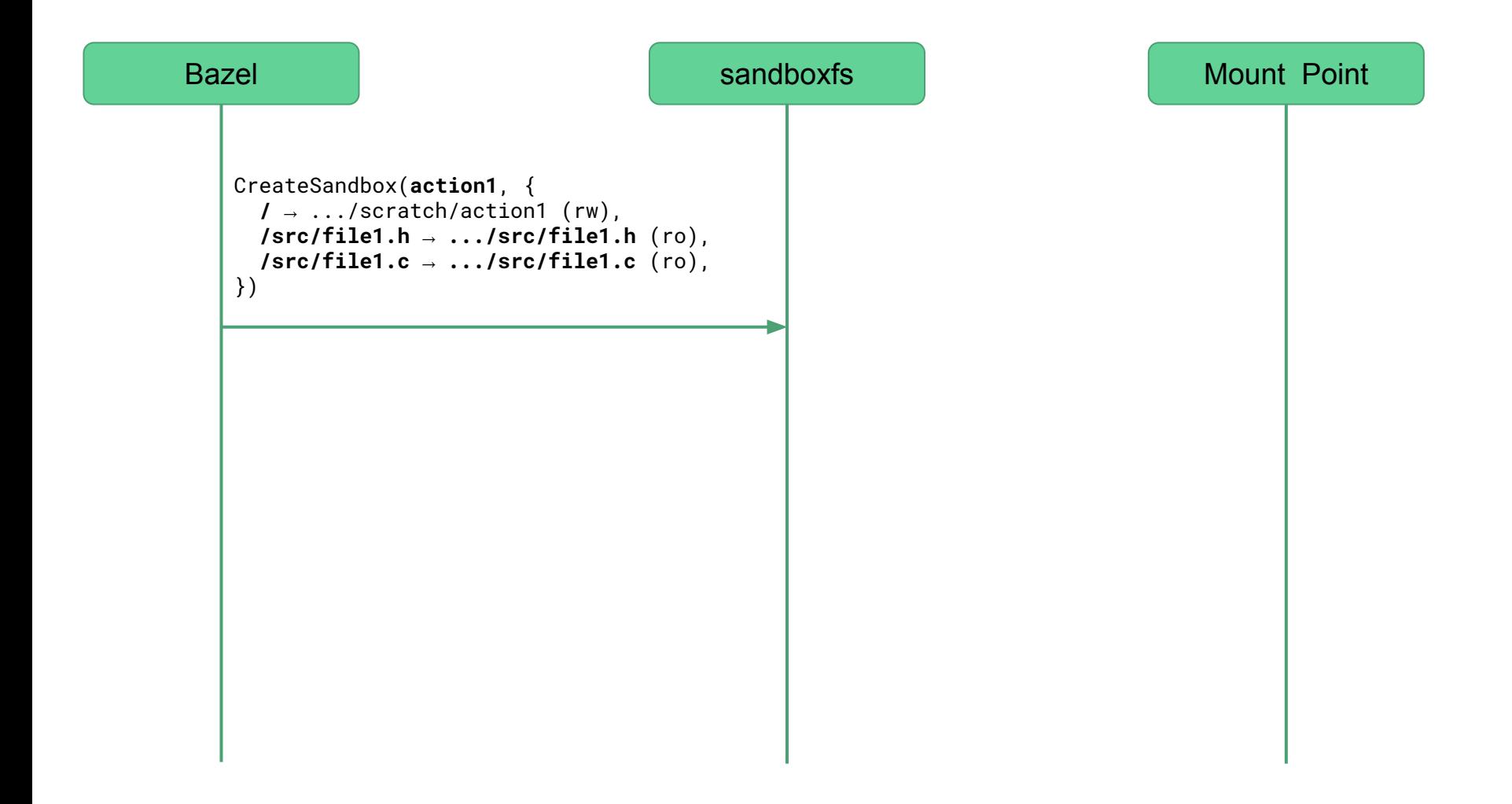

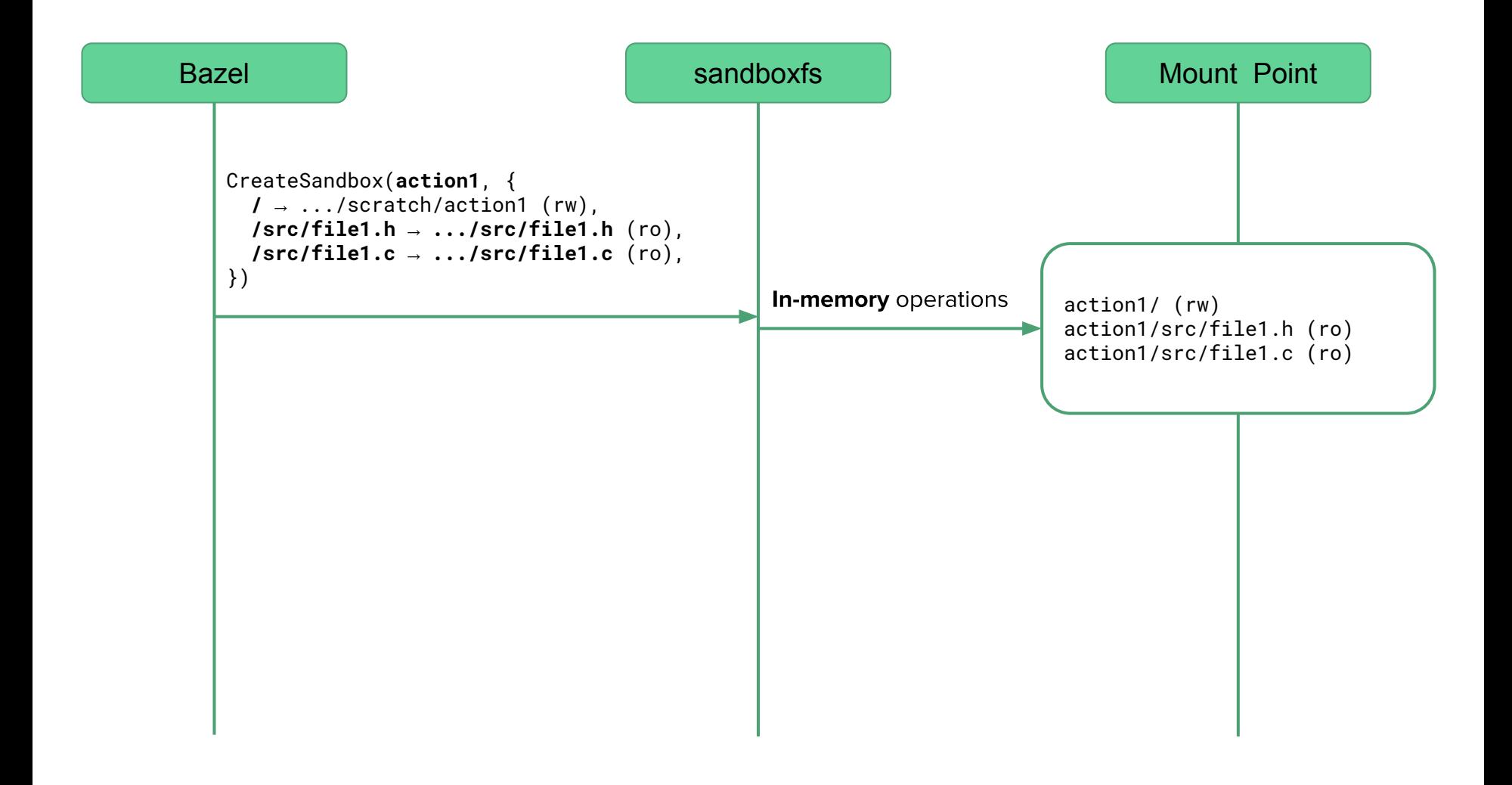

<https://github.com/bazelbuild/sandboxfs/>

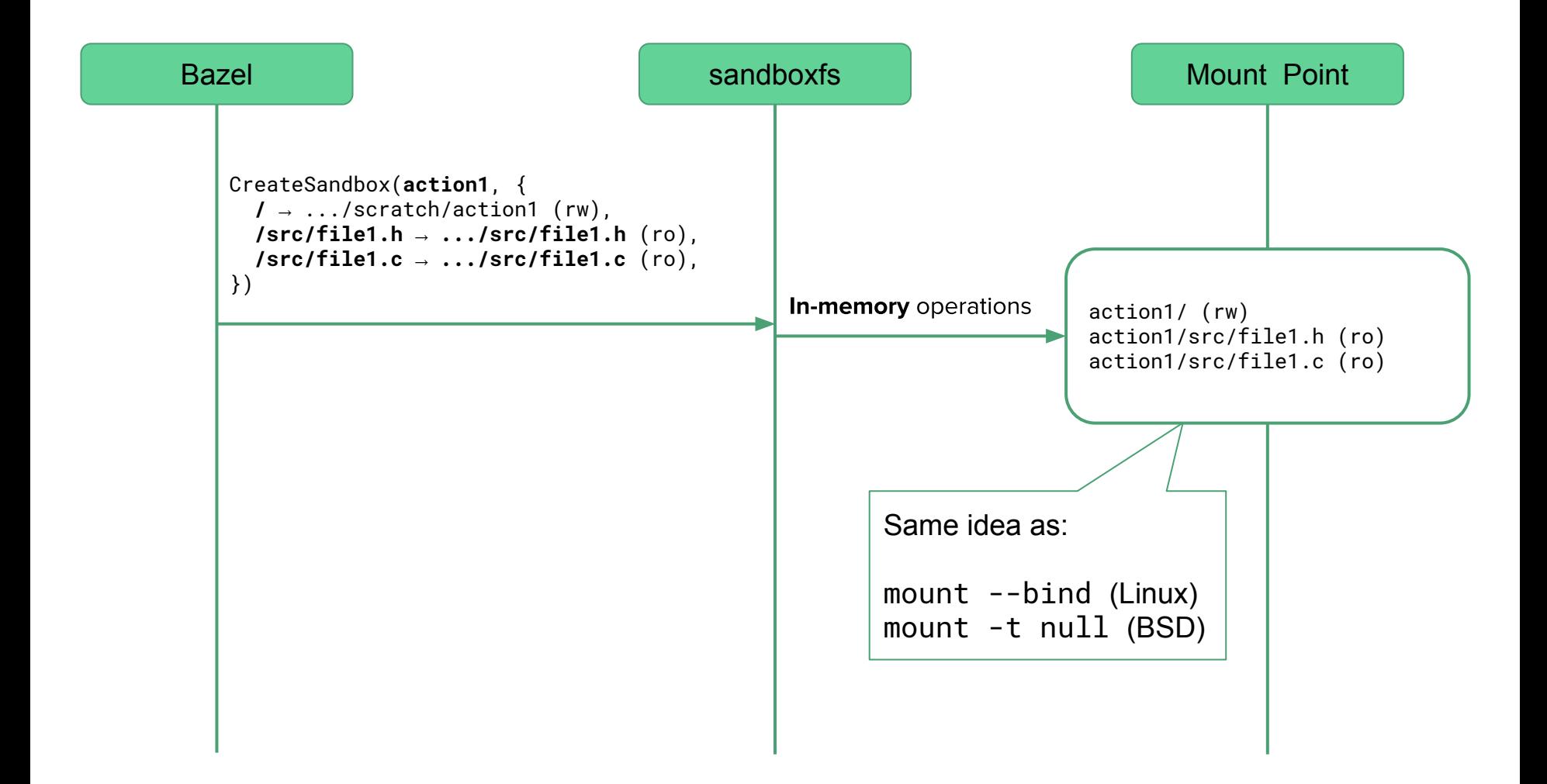

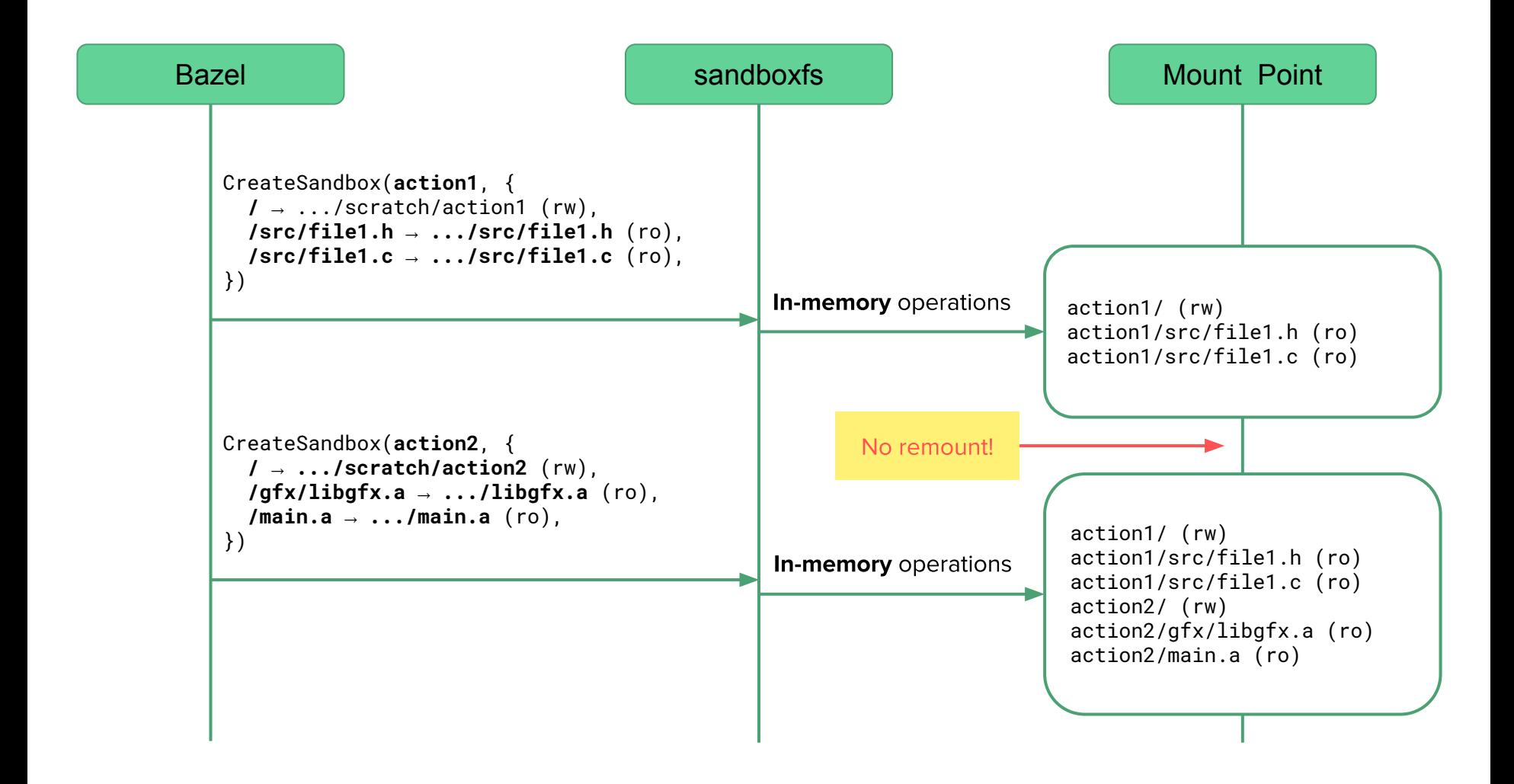

### Performance Results (macOS, circa 2018)

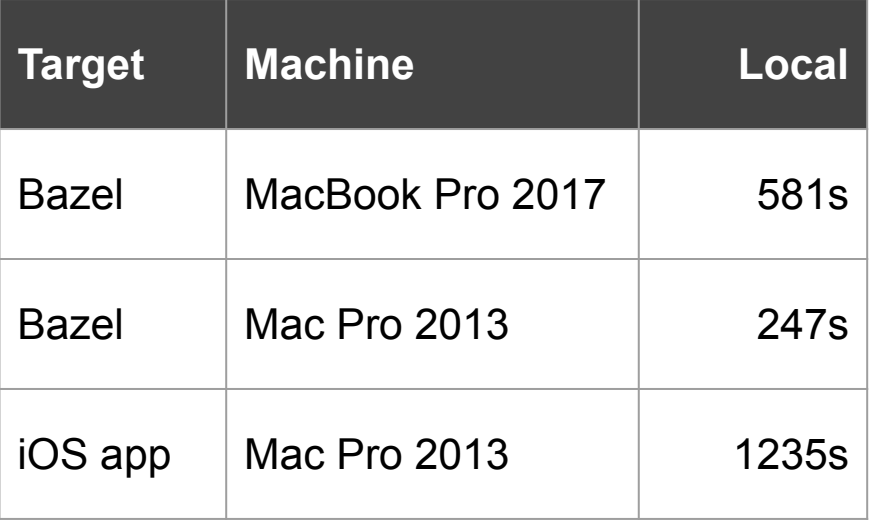

### Performance Results (macOS, circa 2018)

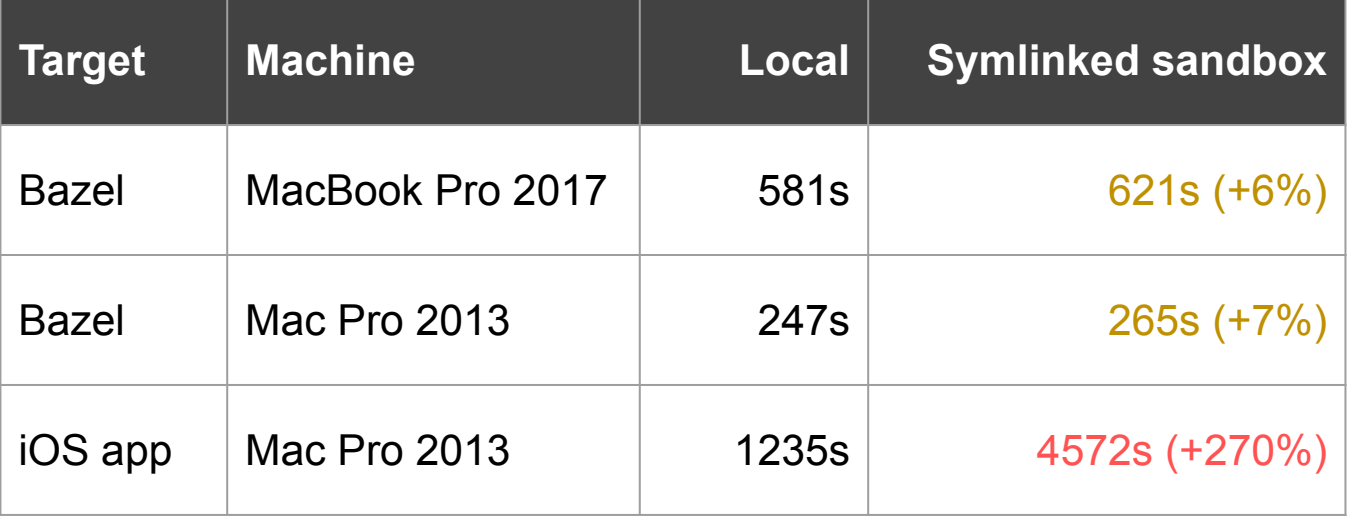

## Performance Results (macOS, circa 2018)

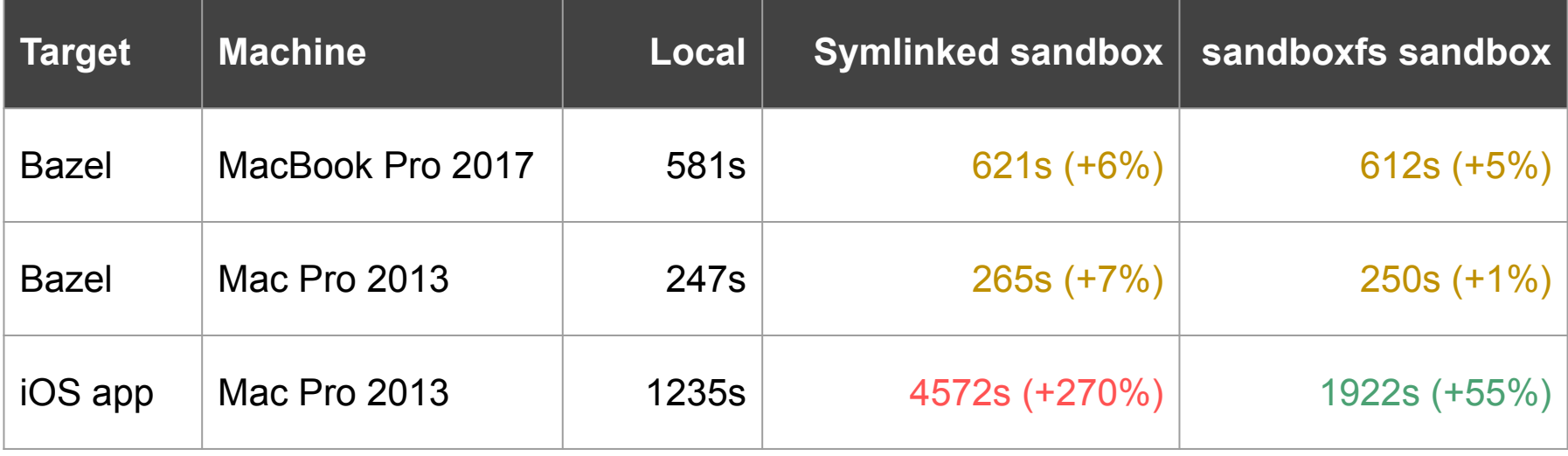

### Rewriting sandboxfs from Go to Rust

Go Easy to write (intern project!) ● VSCode has great support  $\bullet$ **Hit scalability problems**  $\bullet$ Started to become hard to maintain (few  $\bullet$ annotations in the code)

### Rewriting sandboxfs from Go to Rust

#### Go Easy to write (intern project!) ● VSCode has great support  $\bullet$ **Hit scalability problems**  $\bullet$ Started to become hard to maintain (few ● annotations in the code)

#### **Rust**

- Harder to write ●
- VSCode has support but is very slow  $\bullet$
- Much more confident in the code  $\bullet$
- In translating the old Go code, Rust  $\bullet$ uncovered many concurrency issues in it

### Rewriting sandboxfs from Go to Rust

#### Go Easy to write (intern project!)  $\bullet$ VSCode has great support  $\bullet$ **Hit scalability problems**  $\bullet$ Started to become hard to maintain (few ● annotations in the code)

#### **Rust**

- Harder to write ●
- VSCode has support but is very slow  $\bullet$
- Much more confident in the code  $\bullet$
- In translating the old Go code, Rust  $\bullet$ uncovered many concurrency issues in it

#### **Commonalities**

- pprof for finding performance issues ●
- **FUSE bindings not first-class**  $\bullet$

# **Future Work**

- Optimize further  $\bullet$ 
	- Current Bazel ↔ sandboxfs protocol very inefficient  $\bigcirc$
- pkg\_comp  $\bullet$
- Other sandboxing approaches (Microsoft's BuildXL)  $\bullet$
- But... beware of OSXFUSE and kexts on Mac  $\bullet$

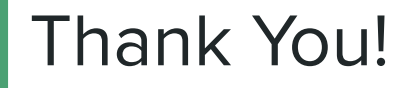

https://bazel.build/

https://github.com/bazelbuild/sandboxfs/

https://jmmv.dev/ https://twitter.com/jmmv/